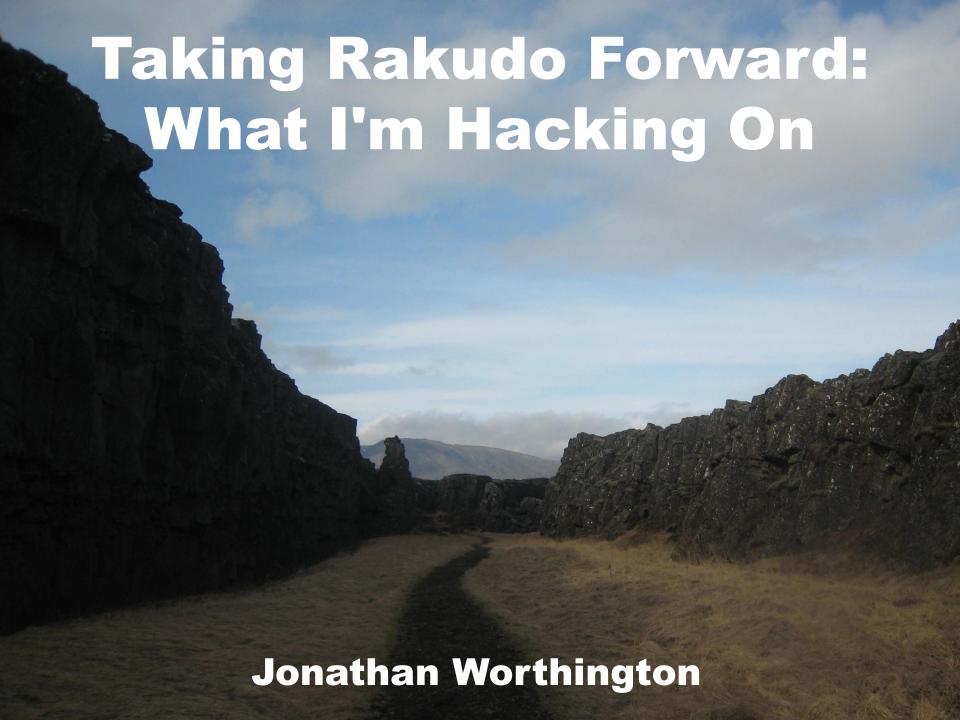

# My previous talk: Perl 6 from a user's perspective

# This talk: Perl 6 from an implementer's perspective

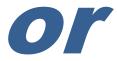

# This talk: A peek inside my brain

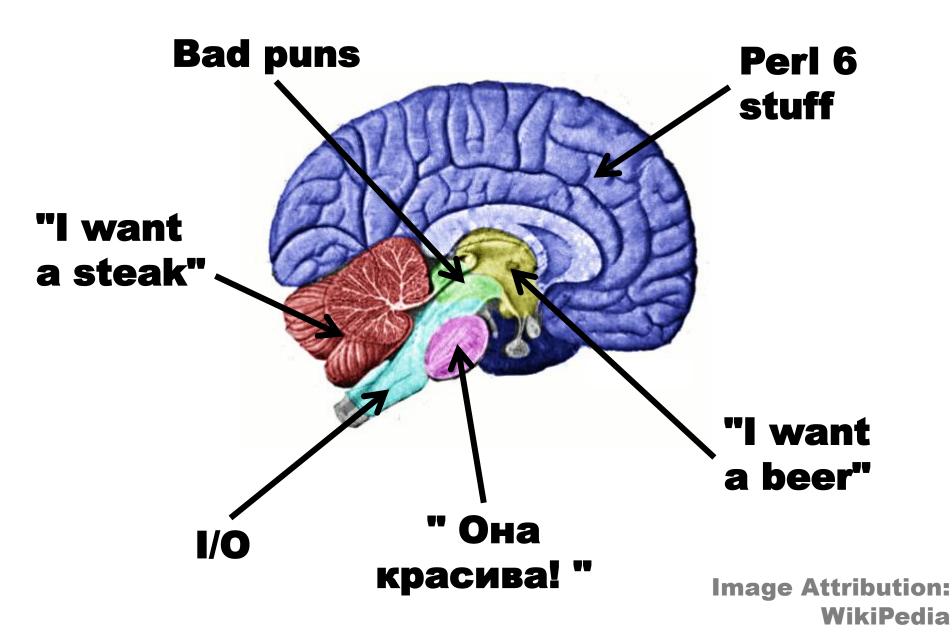

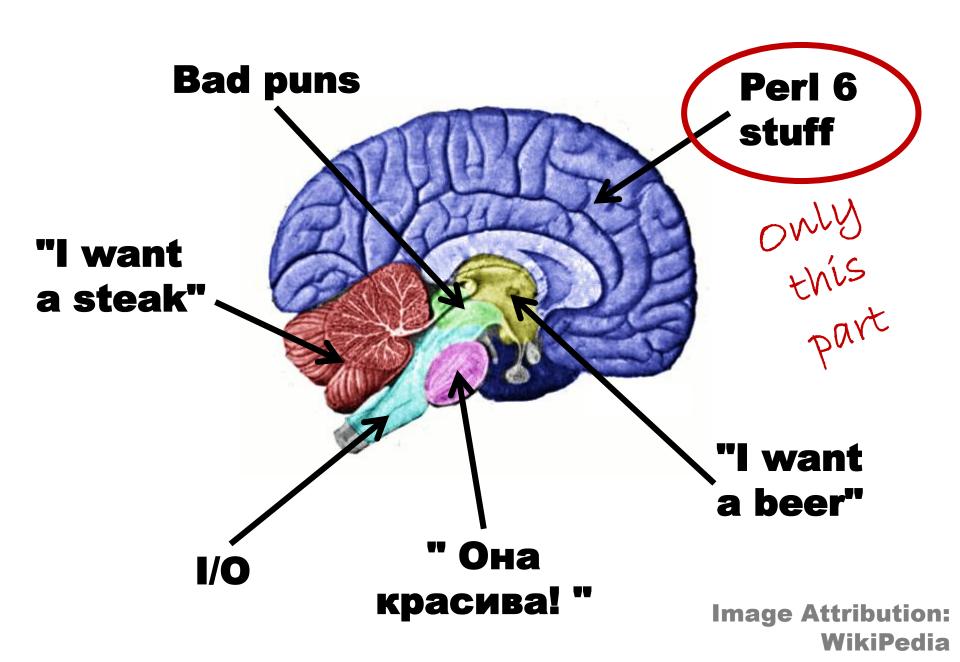

# Rakudo Development Philosophy

# Start off by achieving wide feature coverage but low feature "depth"

**Feature** 

Regexes Built-ins

**Feature** 

00

Regexes

**Built-ins** 

So Crap

Meh

Not so bad

Implementation Awesomeness

Hey nice!

Better than beer

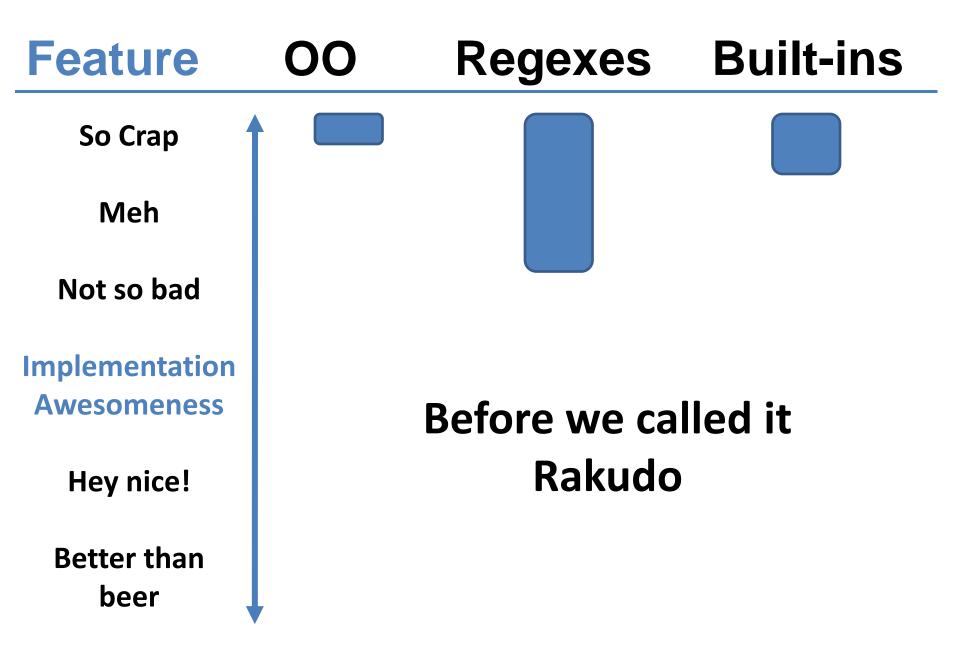

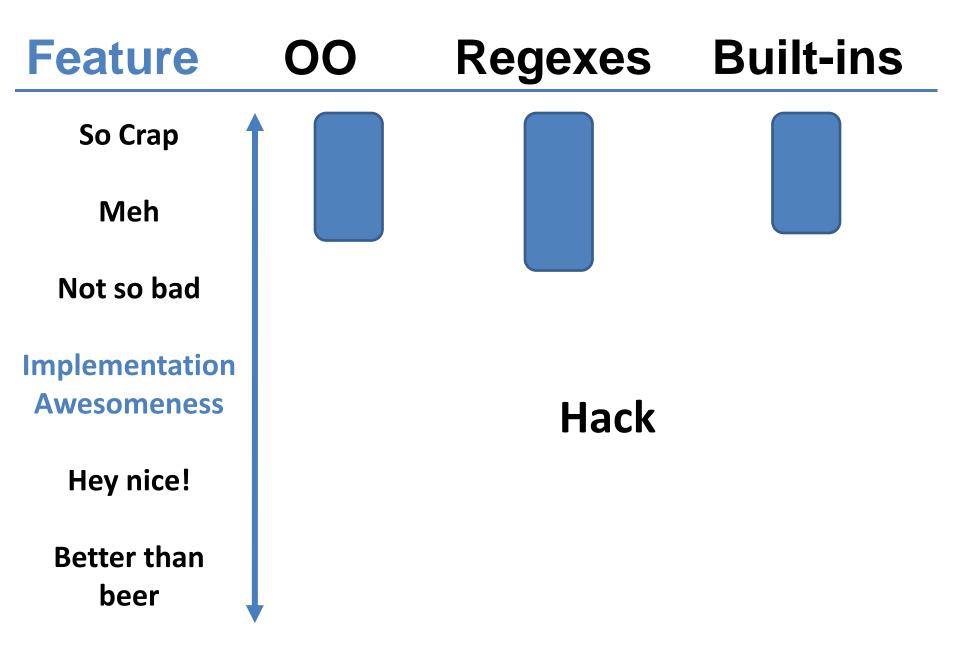

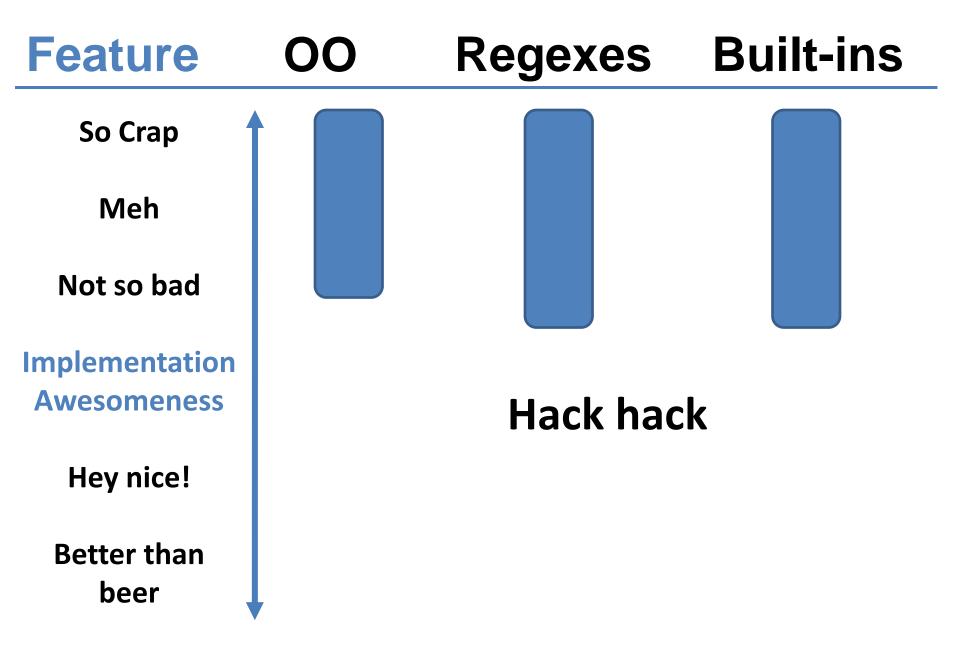

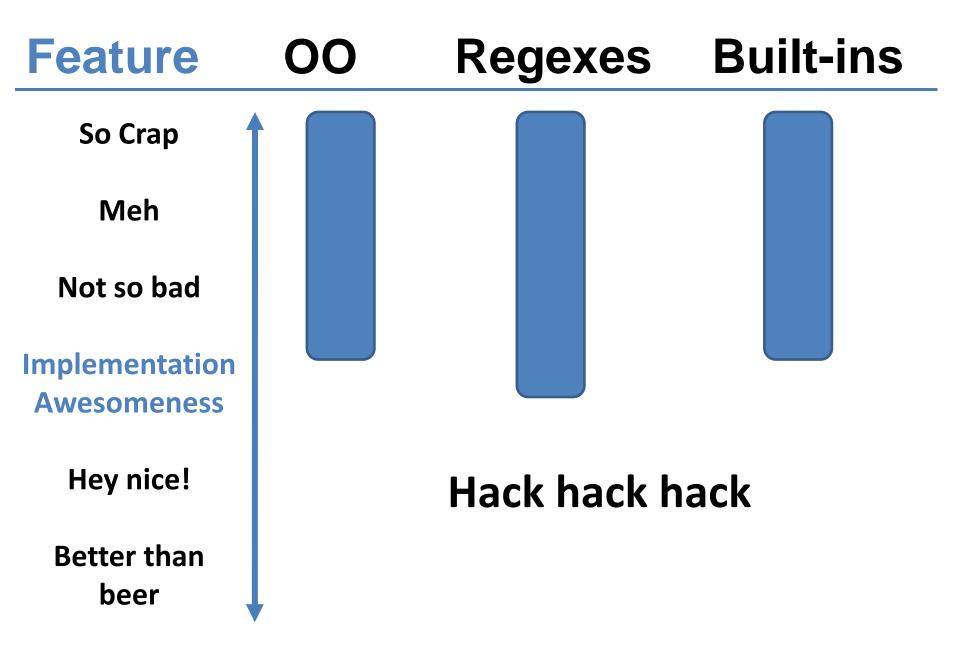

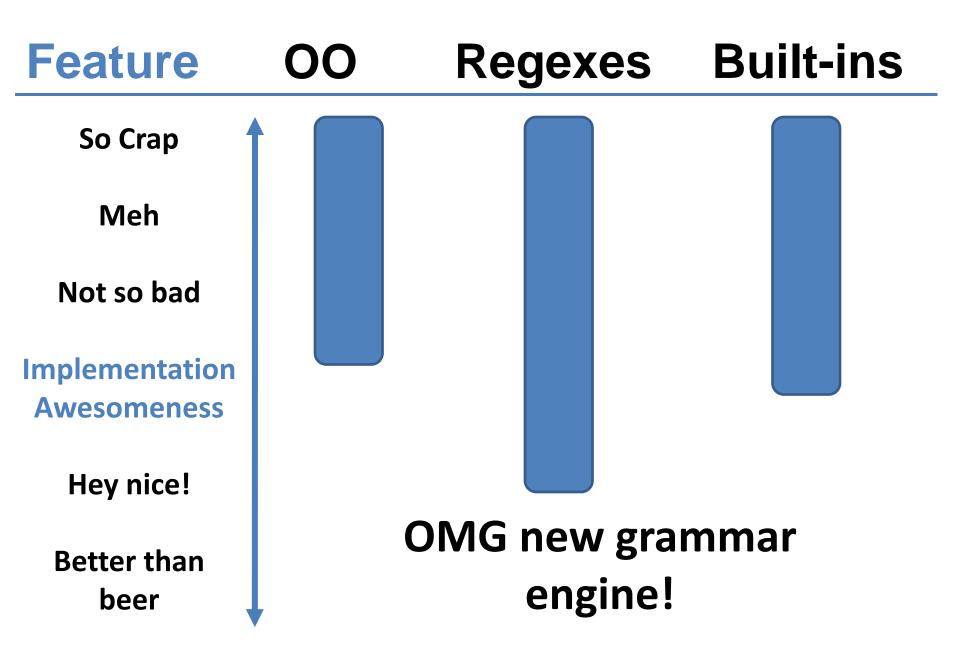

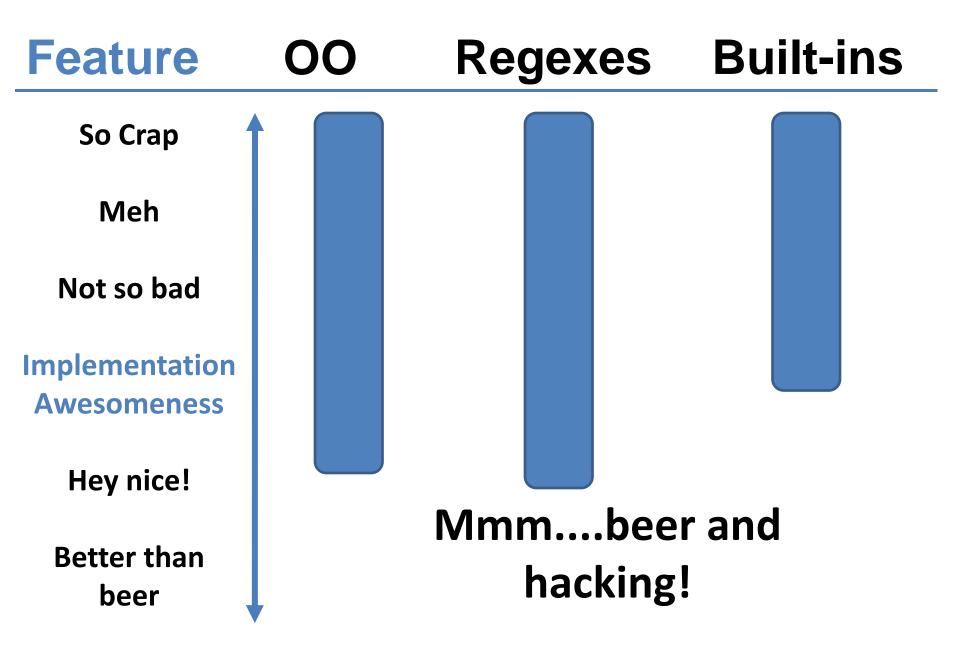

# Try to get something usable into user's hands earlier rather than later

Users

Community

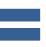

Feedback

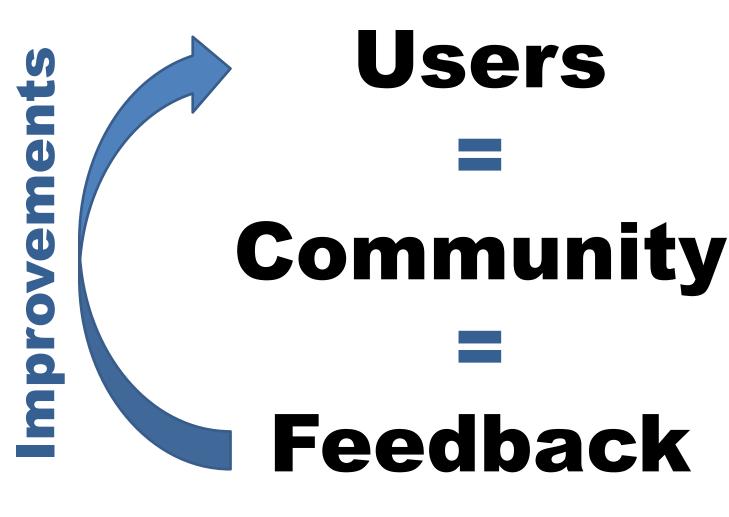

# Rakudo \*

Useful, usable release aimed at early adopters

Lots of nice features ©

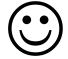

Various issues (%)

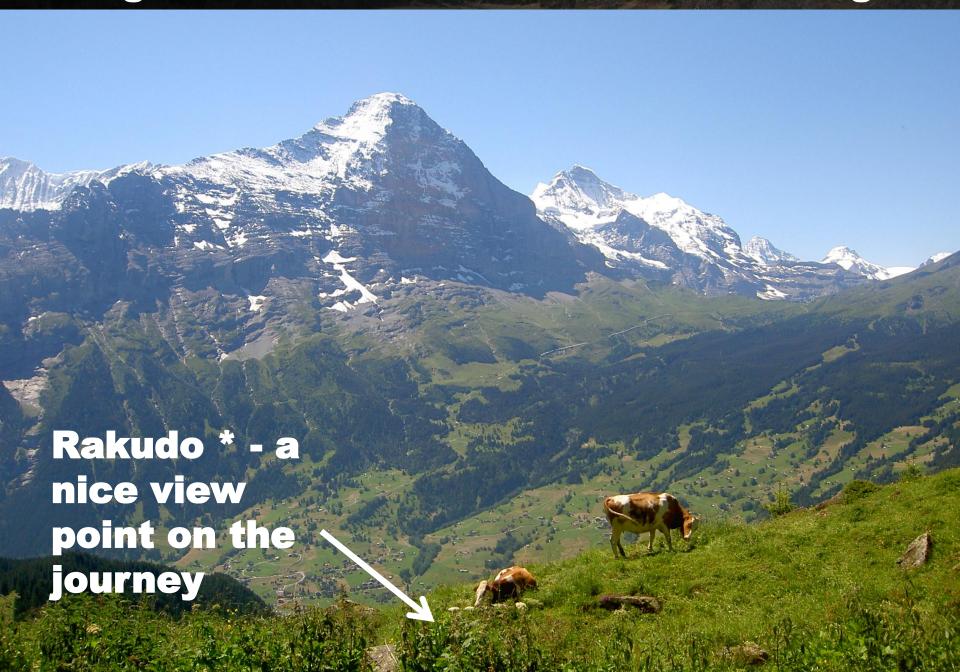

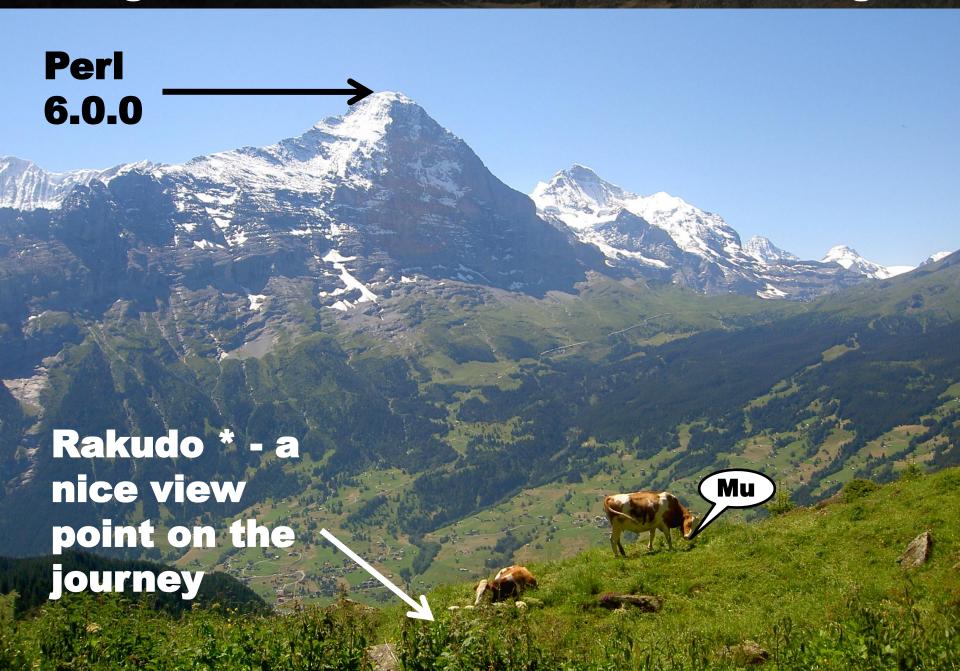

# Focus of today's talk:

The work I'm doing to help us complete the next big part of the climb

# Introducing Meta-models: A Story

# Once upon a time, I wrote a class.

```
class Lolcat is Cat {
    has $.caption;
    has $!lol-factor;
    method lol() {
        say($!lol-factor < 0 ?? 'wtf' !!</pre>
            $!lol-factor < 42 ?? 'lol' !!
                                    'rofl');
```

I thought my work was done, and could go for a beer.

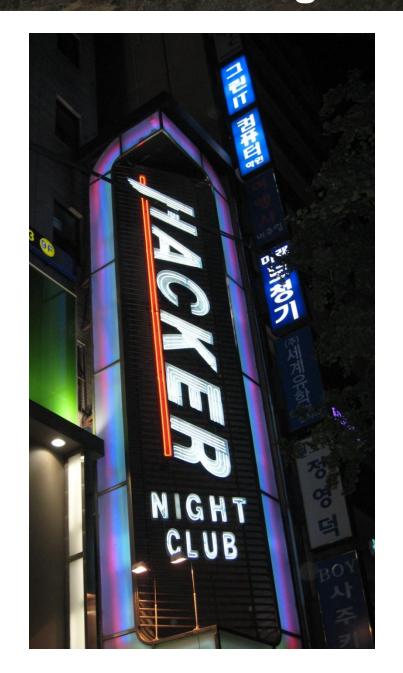

**But then** my class started asking me questions.

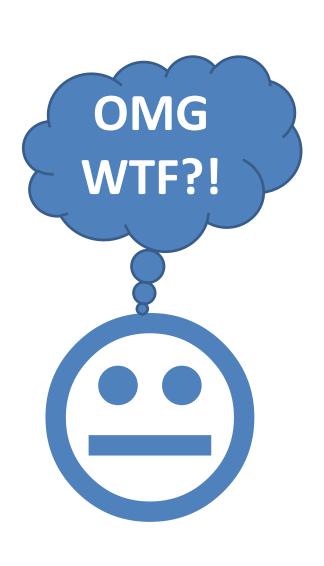

# How was I created?

```
class Lolcat is Cat {
    has $.caption;
    has $!lol-factor;
    method lol() {
        say($!lol-factor < 0 ?? 'wtf' !!</pre>
            $!lol-factor < 42 ?? 'lol' !!
                                    'rofl');
```

# What does it mean to have methods?

```
class Lolcat is Cat {
    has $.caption;
    has $!lol-factor;
    method lol() {
        say($!lol-factor < 0 ?? 'wtf' !!</pre>
            $!lol-factor < 42 ?? 'lol' !!
                                    'rofl');
```

# What does it mean to inherit?

```
class Lolcat is Cat {
    has $.caption;
    has $!lol-factor;
    method lol() {
        say($!lol-factor < 0 ?? 'wtf' !!</pre>
            $!lol-factor < 42 ?? 'lol' !!
                                    'rofl');
```

# Do other classes all behave like me?

```
class Lolcat is Cat {
    has $.caption;
    has $!lol-factor;
    method lol() {
        say($!lol-factor < 0 ?? 'wtf' !!</pre>
            $!lol-factor < 42 ?? 'lol' !!
                                    'rofl');
```

# What about prototype OO?

```
class Lolcat is Cat {
    has $.caption;
    has $!lol-factor;
    method lol() {
        say($!lol-factor < 0 ?? 'wtf' !!</pre>
            $!lol-factor < 42 ?? 'lol' !!
                                    'rofl');
```

# Classes in Perl 6 are just one type of package.

We also have grammars and roles.

#### STD.pm

```
token package declarator:class {
    :my $*PKGDECL := 'class';
   <sym> <package def>
token package declarator:grammar {
    :my $*PKGDECL := 'grammar';
   <sym> <package def>
token package declarator:role {
    :my $*PKGDECL := 'role';
   <sym> <package def>
```

#### STD.pm

```
token package declarator(:class){
    :my $*PKGDECL := 'class';
    <sym> <package def>
token package declarator:grammar){
    :my $*PKGDECL := 'grammar';
    <sym> <package def>
token package declarator(:role) {
    :my $*PKGDECL := 'role';
    <sym> <package def>
```

# All have methods, attributes, semantics for inheritance and composition, etc.

Many more commonalities than differences.

# Could bake the details deep in the implementation.

Not hackable, not extensible...and thus not Perl 6-like.

### Idea!

# Define an API and implement it for each type of package.

### OO API

Make the API actually be a set of methods on an object

Different type of package = different type of object

Tweak an existing package type by subclassing

# Implement the object model in terms of objects.

Extend the object model in terms of objects.

### Meta-object

# An object that specifies how some other object works

### Meta-object Protocol

# The set of methods that we implement in a meta-object

```
::LolCat := ClassHOW.new type(name => 'LolCat');
LolCat.^add parent(Cat);
LolCat.^add attribute(Attribute.new(
    name => '$!caption', has accessor => True
));
LolCat.^add attribute(Attribute.new(
    name => '$!lol-factor'
));
LolCat.^add method('lol', method () {
});
LolCat.^compose();
```

## The 6model Project

Today's object implementation in Rakudo builds a layer on top of the Parrot built-in object model.

# Allowed us to get to something that works well enough quickly

but

We've hit limits of this approach

- **8** Semantic gap hurts
- **8** Hard to hack on or change
- 8 Hard to reason about
- **8** Tricky to port to other VMs
- **8** Performance issues
- No easy path to implement type-driven optimizations
- No easy path to implement representation polymorphism

Let's look at this with fresh eyes.

Small object model core designed with serving Perl 6's needs at its heart

### Learn from...

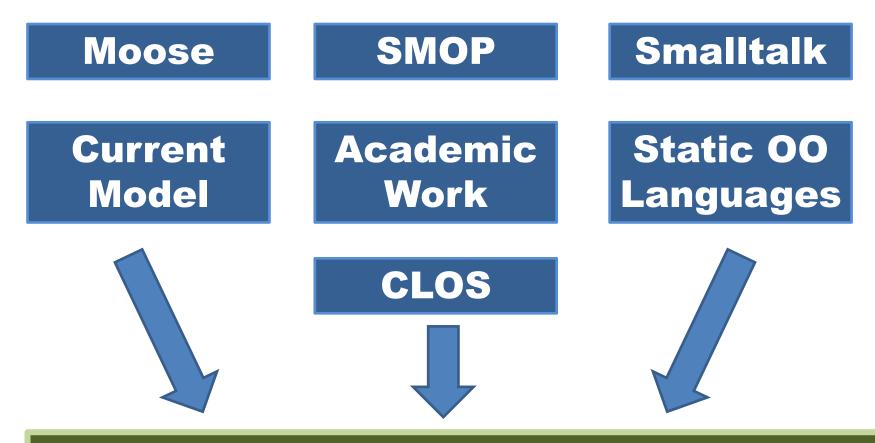

Small object model core designed with serving Perl 6's needs at its heart

## So what do I want out of this process?

## Small Low-Level Core

Write the rest in Perl 6 (or a subset of it)

### **Tension between** "low-level and fast at runtime" and "high level, hackable,

extensible and maintainable"

# "What are the core primitives to try and get really fast?"

## Method dispatch in the common, optimizable cases

**Attribute access** 

Type checks

**Object instantiation** 

## Don't need to worry quite so much over...

## Type construction (happens at compile time)

Role composition

Introspection

The uncommon cases

### Conclusions

Primitives will be:
Method dispatch
Attribute storage and lookup
Object allocation

Build everything else (classes, inheritance, roles, introspection) out of them

### Representation Polymorphism

## How do we represent an object in memory?

How do we store attributes?

How do we box/unbox native types?

## These are all issues related to representation.

Perl 6 offers representation polymorphism, to allow classes to choose (or let the class user choose) a representation strategy.

## Possible to leave a class open to being instantiated with different representations

```
class Color::RGB is repr(*) {
   has uint8 $.red;
   has uint8 $.green;
   has uint8 $.blue;
}
```

"I want to store lots of these in an array" => bit-packed representation

"Just one, fast access" => typical word-aligned representation

### Conclusions

We shall have two core APIs.

**HOW API** = control over dispatch, declarations, introspection

REPR API = control over object allocation, attribute storage (and if applicable, GC interaction)

## Gradual Typing

### How much type information is there in this code?

```
sub get_cat_from_rescue_center($type, $owner) {
    my Cat $rescued = cat_search($type);
    $rescued.owner = $owner;
    return $rescued;
}

my $kitteh = get_cat_from_rescue_center(
    'tabby', 'Anna');
```

### How much type information is there in this code?

```
sub get_cat_from_rescue_center($type, $owner) {
    my Cat $rescued = cat_search($type);
    $rescued.owner = $owner;
    return $rescued;
}

my $kitteh = get_cat_from_rescue_center(
    'tabby', 'Anna');
```

#### Cat

### How much type information is there in this code?

```
sub get_cat_from_rescue_center($type, $owner) {
    my Cat $rescued = cat_search($type);
    $rescued.owner = $owner;
    return $rescued;
}

my $kitteh = get_cat_from_rescue_center(
    'tabby', 'Anna');
```

Cat

Any

### How much type information is there in this code?

```
sub get_cat_from_rescue_center($type, $owner) {
    my Cat $rescued = cat_search($type);
    $rescued.owner = $owner;
    return $rescued;
}

my $kitteh = get_cat_from_rescue_center(
    'tabby', 'Anna');
```

Cat

Any

Mu

No extra type information provided

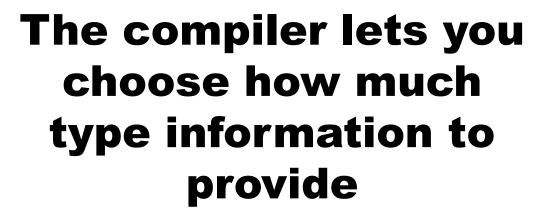

and

Fully
Statically
typed
program

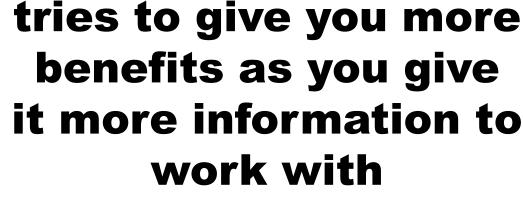

A key place we can take advantage of type information is to optimize method dispatches

Normally, we look up methods in a hash table

Faster is to index into a v-table

```
class Shape {
   has $.name;
   method area() { ... }
}
class Square is Shape {
   method area($side) { $side ** 2 }
}
```

#### **V-table for Shape**

Copied v-table from Any

\_\_\_

```
class Shape {
   has $.name;
   method area() { ... }
}
class Square is Shape {
   method area($side) { $side ** 2 }
}
```

#### **V-table for Shape**

Copied v-table from Any
area
name

```
class Shape {
    has $.name;
    method area() { ... }
class Square is Shape {
    method area($side) { $side ** 2 }
 V-table for Shape
                             V-table for Square
  Copied v-table
                               Copied v-table
                    Copy
     from Any
                                 from Any
       area
                                   area
      name
                                   name
```

#### Conclusions

Compiling method dispatches to v-table lookups means we need the meta-objects built and available at compile time

Single unified compile time and runtime MOP...

...and a place to hang a v-table

# The Model So Far

#### Object

#### **Object**

#### **Meta-object**

new\_type
add\_method
add\_parent
add\_attribute
compose
methods
parents
attributes

\_\_\_

#### **Object**

#### Meta-object

new\_type
add\_method
add\_parent
add\_attribute
compose
methods
parents
attributes

\_\_\_

#### **REPR**

type\_object\_for instance\_of get\_attr bind\_attr

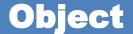

**Meta-object** 

**REPR** 

Under control of REPR

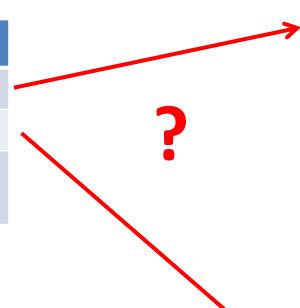

#### **Meta-object**

new\_type
add\_method
add\_parent
add\_attribute
compose
methods
parents
attributes

#### **REPR**

type\_object\_for instance\_of get\_attr bind\_attr

#### **Object**

**Meta-object** 

**REPR** 

**WHAT** 

V-table

Under control of REPR

Objects are getting a little fat...

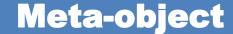

new\_type
add\_method
add\_parent
add\_attribute
compose
methods
parents
attributes

#### **REPR**

type\_object\_for instance\_of get\_attr bind\_attr

\_\_\_

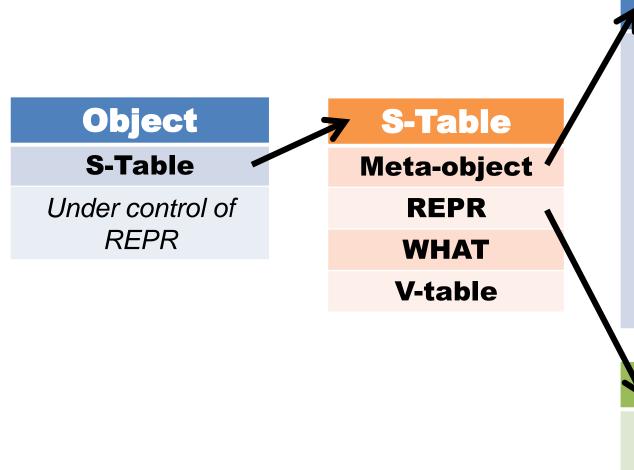

#### **Meta-object**

new\_type
add\_method
add\_parent
add\_attribute
compose
methods
parents
attributes

#### **REPR**

type\_object\_for instance\_of get\_attr bind\_attr

# Bounded Serialization

### We build the meta-objects and S-tables at compile time

#### but

We need them at runtime

Serialize (freeze) them at the end of the compile, and deserialize (thaw) them at program startup

One of the main reasons that Rakudo's startup time is so bad today is that we have to construct all of the built-in types at startup.

Want to just serialize them all once and be able to quickly deserialize them each startup.

#### TRICKY PROBLEM IS TRICKY.

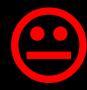

#### Pizza.pm

```
use Food;
class Pizza {
    has $.diameter;
    has @.toppings;
}
```

#### Food.pm

```
class Food {
    has $.hot;
    has $.vegetarian;
}
```

#### Pizza.pm

```
use Food;
class Pizza {
    has $.diameter;
    has @.toppings;
}
```

#### Food.pm

```
class Food {
   has $.hot;
   has $.vegetarian;
}
```

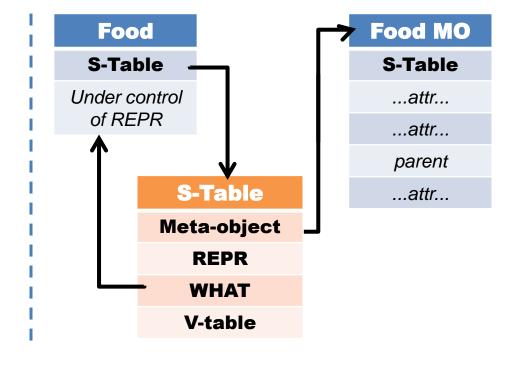

```
Pizza.pm
use Food;
class Pizza {
    has $.diameter;
    has @.toppings;
}
```

```
class Food {
   has $.hot;
   has $.vegetarian;
}
```

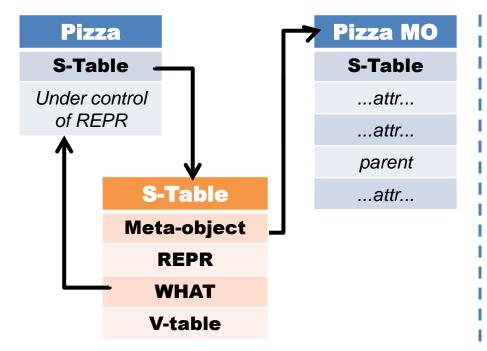

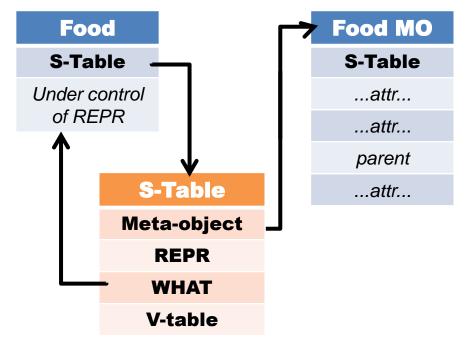

```
Pizza.pm
use Food;
class Pizza {
   has $.diameter;
   has @.toppings;
}
```

```
class Food {
   has $.hot;
```

has \$.vegetarian;

```
Pizza MO
                                                                                      Food MO
  Pizza
                                                        Food
 S-Table
                                  S-Table
                                                       S-Table
                                                                                       S-Table
Under control
                                   ...attr...
                                                     Under control
                                                                                        ...attr...
  of REPR
                                                       of REPR
                                   ...attr...
                                                                                        ...attr...
                                   parent
                                                                                        parent
           S-Table
                                                                S-Table
                                   ...attr...
                                                                                        ...attr...
         Meta-object
                                                               Meta-object
             REPR
                                                                  REPR
             WHAT
                                                                  WHAT
            V-table
                                                                 V-table
```

```
Pizza.pm

use Food;
class Pizza {
   has $.diameter;
   has @.toppings;
}
```

```
class Food {
   has $.hot;
   has $.vegetarian;
}
```

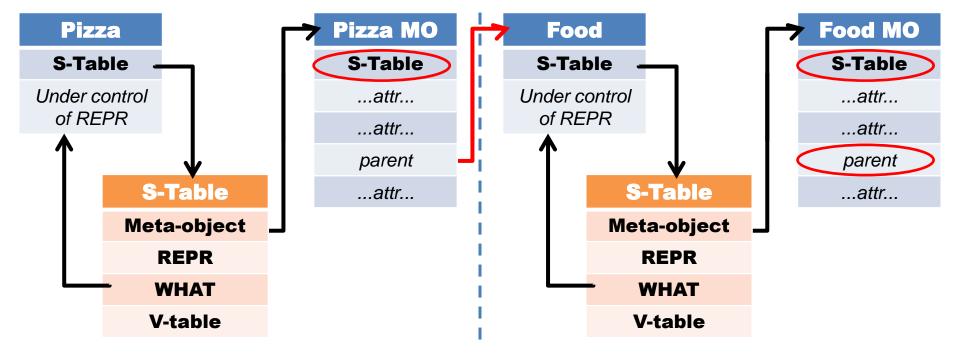

# Give every object and every S-table a pointer to a Serialization Context.

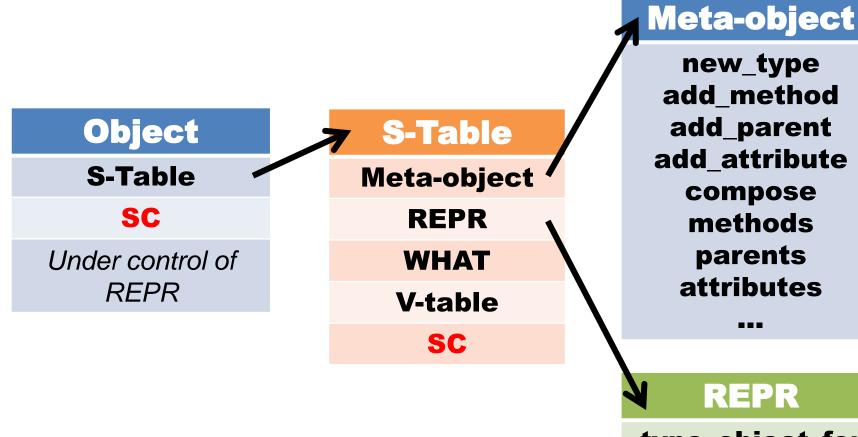

type\_object\_for instance\_of get\_attr bind\_attr

When serializing, we visit objects added to our SC.

If it's not in an SC, serialize it and visit its children.

If it already has an SC, serialize a fixup (reference) so we can link it.

## VM Portability

Today Rakudo only runs on and targets the Parrot VM.

Just as Perl 5 supports many platforms, in Perl 6 we want to support many runtimes.

"Perl 6 should be available everywhere."

Small meta-model core

Small amount to port

Design is quite naturally portable. \o/

### **Current Status**

## The core of the model has been implemented.

Working representation polymorphism.

First, working cut of an implementation of classes.

# Today, the core so far is implemented on:

Parrot
.Net CLR
JVM

# In the future there will likely be more

but

don't want to spread limited development resources too thin.

### What now?

**NQP** 

Finish filling out ClassHOW

Push it into the bootstrapped NQP on Parrot

Implement serialization contexts and serialization

**Update NQP to use them** 

#### Rakudo

## Get the grammar and actions to run on the updated NQP

Re-write the meta-objects to work with the new object model

Use serialization contexts

**Debug until it works** ©

.Net/JVM

**Get ClassHOW to run** 

**Get NQP tests to pass** 

**Bootstrapped, self-hosting NQP** 

**Get Rakudo to run there** 

### Merci beaucoup!

### Questions?